## **Correction Contrôle n°6**

## Exercice 1 :

1- Placement du centre optique O de la lentille sur le schéma :

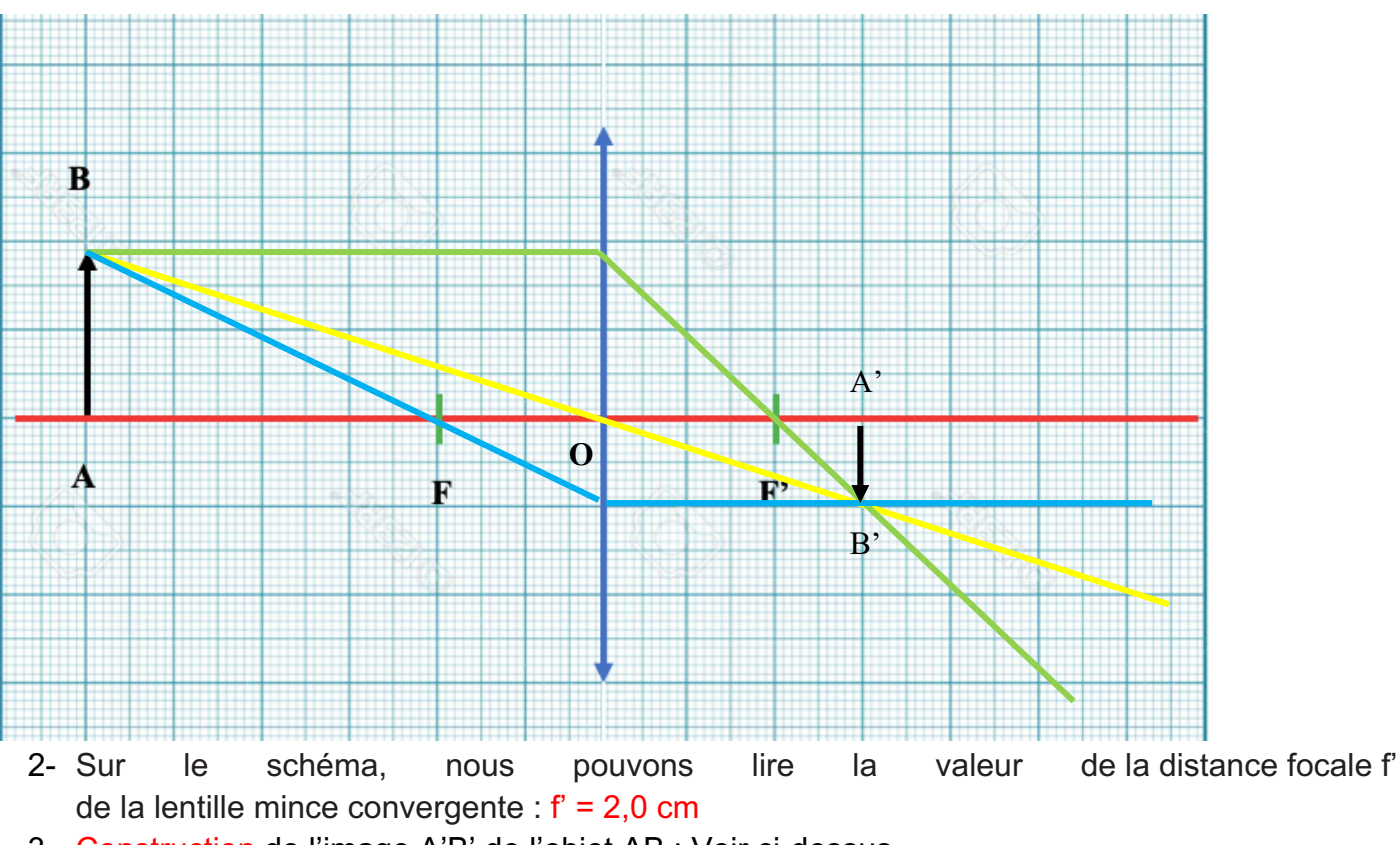

- 3- Construction de l'image A'B' de l'objet AB : Voir ci-dessus.
- 4- Déterminons graphiquement la taille de l'image A'B' : A'B' = 1,0 cm
- 5- L'image est deux fois plus petite que l'objet et elle est renversée.
- 6- Formule permettant de déterminer le grandissement  $\gamma$  d'une image :

$$
\gamma = \frac{\overline{A'B'}}{\overline{AB}} = \frac{\overline{OA'}}{\overline{OA}}
$$

7- Calcul de la valeur du grandissement  $\gamma$  :

$$
\gamma = \frac{\overline{A'B'} }{\overline{AB}}
$$

$$
\overline{AB} = 1,9 \text{ cm}
$$

$$
\overline{A'B'} = -1,0 \text{ cm}
$$

$$
\gamma = \frac{-1,0}{1,9} = -0,53
$$

Exercice 2 :

- 1- La partie de l'œil réel qui fait dévier les rayons lumineux pénétrant dans l'œil est le cristallin.
- 2- La partie de l'œil sur laquelle l'image d'un objet se forme est la rétine.

3- Le contrôle de la quantité de lumière pénétrant dans l'œil se fait grâce à la pupille dont le diamètre change en fonction de la luminosité.

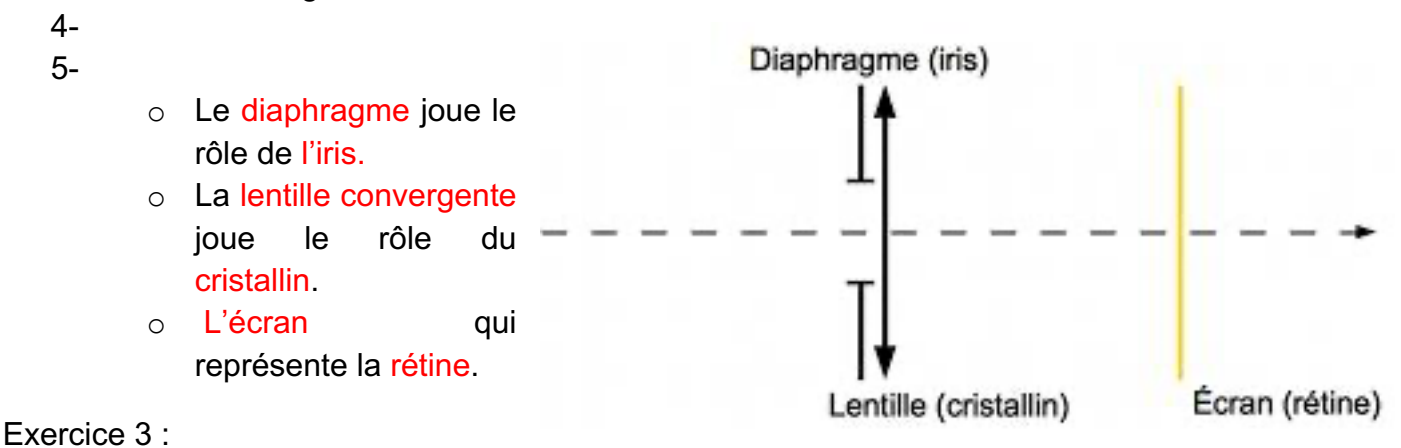

## 1. Les mesures de vitesses ont-elles été réalisées dans le référentiel terrestre.

- 2. Dans ce référentiel, le parachutiste n'est pas immobile.
- 3. Le parachutiste est immobile dans le référentiel du parachute.
- 4. Repérons **directement sur le graphique** trois phases différentes manquantes du mouvement du parachutiste que vous numéroterez 2, 3 et 4 :

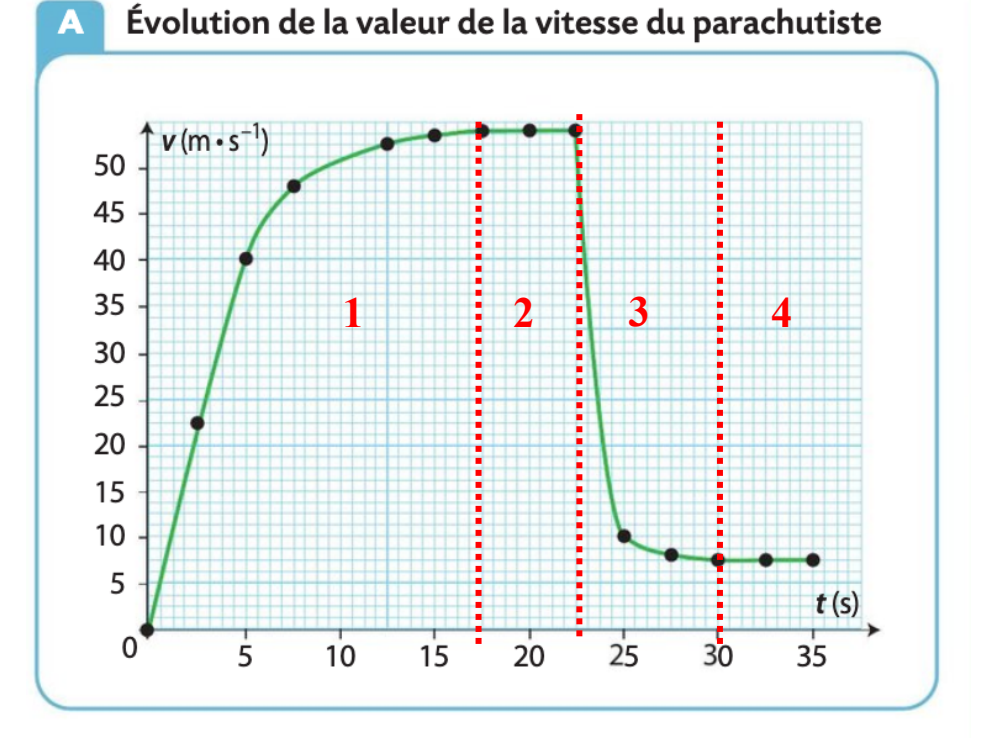

- 5. Phase 1 : Mouvement rectiligne accéléré.
	- Phase 2 : Mouvement rectiligne uniforme.
	- Phase 3 : Mouvement rectiligne ralenti.
	- Phase 4 : Mouvement rectiligne uniforme.
- 6. Vous allez devoir tracer le vecteur vitesse  $\overrightarrow{v_1}$  au point P<sub>1</sub> du document B en suivant les étapes suivantes :
- a- Donnons l'expression du vecteur vitesse  $\overrightarrow{v_1}$ :

$$
\vec{v}_1 = \frac{\vec{P_1 P_2}}{\Delta t}
$$

- b-  $\,$  Donnons la direction du vecteur vitesse  $\overrightarrow{v_{1}}$  : Droite passant par les points P $_{1}$  et P $_{2}$
- c- Donnons le sens du vecteur vitesse  $\overrightarrow{v_1}$  : Vers P $_2$
- d- Donnons le point d'application du vecteur vitesse  $\overrightarrow{v_1}$  : P<sub>1</sub>
- e- Donnons l'expression de la valeur du vecteur vitesse  $v_1$ :

$$
v_1 = \frac{P_1 P_2}{\Delta t}
$$

f- Calculons la valeur de  $v_1$ :

$$
v_1 = \frac{P_1 P_2}{\Delta t}
$$

Sur le doc. 2 la distance  $P_1 P_2$  représente 1,7 cm

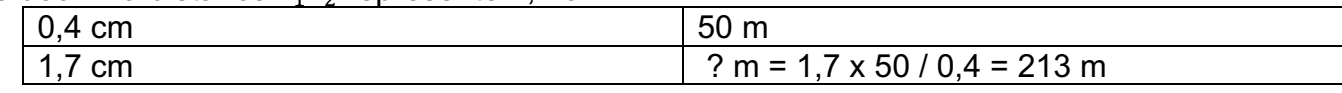

 $\Delta t = 5 s$ 

 $v_1 = \frac{213}{5} = 43$  m.s<sup>-1</sup>

g- Tracons le vecteur  $v_1$  directement sur sur le document B :

Echelle de vitesse : 1,0 cm  $\leftrightarrow$  20 m.s<sup>-1</sup>

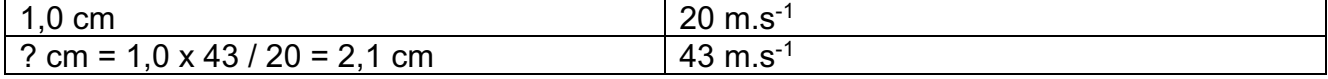

$$
50 \text{ m} \left[ \begin{array}{c} \text{P}_0 \\ \text{P}_1 \\ \hline \overrightarrow{v_1} \end{array} \right]
$$

 $\bullet$  P<sub>3</sub>